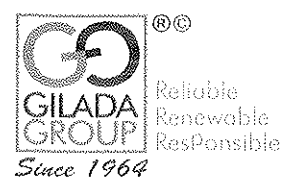

(A BSE Listed NBFC Company) Regd Office: #105, "RR TAKT", 37, Bhoopasandra Main Road, Sanjaynagar, Bangalore-560094. India Tel: 080-40620000 (30 Lines) Fax: 080-40620008 Email: reception@giladagroup.com Website : www.gfil.co.in

### NOTICE OF EXTRA ORDINARY GENERAL MEETING

### TO ALL THE MEMBERS **GILADA FINANCE AND INVESTMENTS LIMITED**

NOTICE is hereby given that the Extra Ordinary General Meeting (EGM) of the Members of Gilada Finance and Investments Limited will be held on Friday, the 18<sup>th</sup> day of March, 2022 at 11.30 A.M. (IST) through video conferencing (VC)/ other audio video means (OVAM) to transact the following businesses:

The proceedings of the Extra Ordinary General Meeting (EGM) shall be deemed to be conducted at the Registered Office of the Company at# 105, R R Takt 37 Boopasandra Main Road Bangalore 560094.

#### **SPECIAL BUSINESSES:**

### ITEM NO 1: SUB-DIVISION OF EQUITY SHARES FROM THE FACE VALUE OF RS 10/- PER SHARE TO RS. 5 /- PER SHARE

### To consider and, if thought fit, to pass, the following resolution as an Ordinary Resolution:

#### "RESOLVED THAT:

1. pursuant to the provisions of Section  $61(1)(d)$  and all other applicable provisions, if any, of the Companies Act, 2013 (including any statutory modification(s) or re-enactment thereof, for the time being in force) and Article 47 and other enabling provisions of the Articles of Association of the Company and subject to such approvals, consents, permissions and sanctions as may be necessary from the concerned authorities or bodies, consent of the Members be and is hereby accorded to Subdivide each of the Equity Shares of the Company having a face value of Rs. 10/- each in the Authorized, Issued, Subscribed and Paid-up Share Capital of the Company be sub-divided into Two (2) Equity Shares having a face value of Rs.5/- each fully paid, of the Company, with effect from the Record Date as may be fixed for the purpose.

2. pursuant to the Sub-division of the Equity Shares of the Company, all the issued, subscribed and paid-up Equity Shares of nominal value of Rs. 10/- each of the Company existing on the Record Date to be fixed by the Company in consultation with the Stock Exchange where the shares of the Company are listed shall stand Sub-divided into Equity Shares of nominal value of Rs.5/- each fully paid up.

3. upon Sub-division of the Equity Shares as aforesaid, Two (2) Equity Shares of the face value of Rs. 5/- each to be allotted in lieu of existing One (1) Equity Share of Rs 10/- each subject to the terms of the Memorandum and Article of Association of the Company and shall rank pari passu in all respects with the existing fully paid-up Equity Shares of Rs 10/- each of the Company and shall be entitled to participate in full after the Sub-divided Equity Shares are allotted.  $8.1$ 

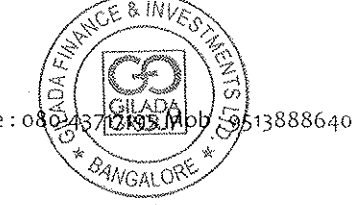

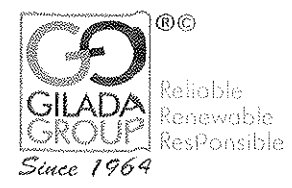

(A BSE Listed NBFC Company) Regd Office: #105, "RR TAKT", 37, Bhoopasandra Main Road, Sanjaynagar, Bangalore-560094. India Tel: 080-40620000 (30 Lines) Fax: 080-40620008 Email: reception@giladagroup.com Website: www.gfil.co.in

4. upon the Sub-division of the Equity Shares as aforesaid, the existing Share Certificate(s) in relation to the existing Equity Shares of the face value of Rs 10/- each held in physical form shall be deemed to have been automatically cancelled and be of no effect on and from the Record Date and the Company may without requiring the surrender of the existing Share Certificate(s) directly issue and dispatch the new Share Certificate(s) of the Company, in lieu of such existing issued Share Certificate(s) and in the case of the Equity Shares held in the dematerialized form, the number of Sub-divided Equity Shares be credited to the respective beneficiary accounts of the Shareholders with the Depository Participants, in lieu of the existing credits representing the Equity Shares of the Company before Sub-division.

5. the Board of Directors of the Company ("the Board"), (which expression shall also include a committee thereof) be and is hereby authorized to do all such acts, deeds, matters and steps as may be necessary for obtaining such approvals in relation to the above and to execute all such documents, instruments and writings as may be required in this connection and to delegate all or any of the powers therein vested in the Board to any Committee thereof to give effect to the aforesaid resolution".

### ITEM NO. 2: ALTERATION OF THE CAPITAL CLAUSE IN THE MEMORANDUM OF ASSOCIATION **CONSEQUENT UPON SUB-DIVISION:**

To consider and, if thought fit, to pass the following resolution as an Ordinary Resolution:

### "RESOLVED THAT:

1. Pursuant to the provisions of Section 13, 61 and 64 of the Companies Act, 2013 read with other applicable provisions if any of the Companies Act, 2013 (including any amendments there to or reenactment thereof) and the rules framed there under, the consent of the Members of the Company be and is hereby accorded to alter the Authorized Share Capital of the Company from existing Rs 6,00,00,000/-(Rupees Six Crores only) divided into 60,00,000 Equity Shares of Rs. 10/- each to Rs  $6,00,00,000/$ - (Rupees Six Crores only) divided into 1,20,00,000 Equity Shares of Rs. 5/-each.

2. The Memorandum of Association of the Company be altered in the following manner i.e., existing Clause V of the Memorandum of Association be deleted and the same will be substituted with the following new clause as Clause V.

V. The Authorized Share Capital of the Company is Rs 6,00,00,000/- (Rupees Six Crores only) divided into 1,20,00,000 (One Crore Twenty Lakhs only) Equity Shares of Rs.5/- (Rupees Five) each.

3. For the purpose of the giving effect to this resolution, the Board (which expression shall also include a Committee thereof), be and is hereby authorized to do all such acts, deeds, matters and things as may be necessary for obtaining such approvals in relation to the above and to execute all such documents, instruments and writings as may be required in this connection and to delegate all or any of the powers therein vested in the Board to any Committee thereof to give effect to the aforesaid resolution".

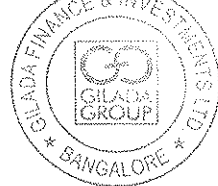

Branch: Peenya # B-376, 3rd Floor, 9th Cross, Peenya Industrial Estate, Phase-1, Bangalore-560058, Office: 080-43717195 Mob: 9513888640

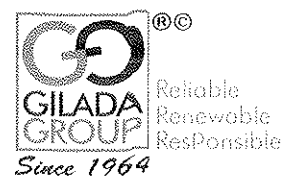

(A BSE Listed NBFC Company) Regd Office: #105, "RR TAKT", 37, Bhoopasandra Main Road, Sanjaynagar, Bangalore-560094. India Tel: 080-40620000 (30 Lines) Fax: 080-40620008 Email: reception@giladagroup.com Website: www.gfil.co.in

### **ITEM NO. 3: INCREASE IN AUTHORISED SHARE CAPITAL OF THE COMPANY**

To consider and, if thought fit, to pass, the following resolution as an Ordinary Resolution:

#### "RESOLVED THAT

1. Pursuant to provisions of Section 61 and other applicable provisions, if any, of the Companies Act. 2013 and Rules made there under, or any statutory modification(s), amendment or re-enactment thereof and subject to such approvals, permissions, and sanctions, if any, as may be necessary from any concerned authorities, the Authorized Share Capital of the Company be and is hereby increased from Rs.6,00,00,000/- (Rupees Six Crores only) to Rs.8,00,00,000 /- (Rupees Eight Crores only) by creation of 40,00,000 Equity Shares of Rs 5/- each".

2. The Board of Directors be and is hereby authorized to do all such acts, deeds, matters and things as may be considered necessary, desirable and expedient for giving effect to this resolution and/or otherwise considered by them in the best interest of the Company."

### ITEM NO.4: ALTERATION OF MEMORANDUM OF ASSOCIATION OF THE COMPANY **CONSEQUENT UPON INCREASE IN SHARE CAPITAL:-**

To consider and, if thought fit, to pass, the following resolution as an Ordinary Resolution:

### "RESOLVED THAT

1. Pursuant to the provisions of Section 13, 61 and 64 and all other applicable provisions, if any, of the Companies Act, 2013 (including any statutory modification or re-enactment thereof for the time being in force) and Rules made there under, the Memorandum of Association of the Company be and is hereby altered by Substituting the existing clause with the following:

V. The Authorized Share Capital of the Company is Rs.8,00,00,000/-(Rupees Eight Crores only) divided into 1,60,00,000 (One Crores Sixty Lakhs) Equity Shares of Rs.5/- (Rupees Five) each.

2. the Board of Directors be and is hereby authorized to do all such acts, deeds, matters and things as may be considered necessary, desirable and expedient for giving effect to this resolution and/or otherwise considered by them in the best interest of the Company."

### **ITEM NO.5: - ISSUE OF BONUS SHARES BY CAPITALISATION OF RESERVES**

To consider and, if thought fit, to pass the following resolution as an Ordinary Resolution:-

### "RESOLVED THAT

1. Pursuant to the provisions of Section 23, 63 and other applicable provisions of the Companies Act. 2013 (including any statutory modification(s) or re-enactment thereof, for the time being in force) and pursuant to the provisions of Chapter XI of the Securities and Exchange Board of India (Issue of Capital and Disclosure Requirements) Regulations, 2018 ("SEBI ICDR Regulations") as in force and SEBI (Listing Obligations and Disclosure Requirements) Regulations, 2015 as amended from time to time (the "SEBI (LODR) Regulations") and subject to all other applicable rules, regulations

9613888640

CANGALOR

Branch: Peenya # B-376, 3rd Floor, 9th Cross, Peenya Industrial Estate, Phase-1, Bangalore-560058, Office: 080-43717195 Mob GSTIN: 29AAACG5272D2ZP CIN: L65910KA1994PLC015981

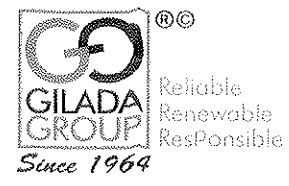

(A BSE Listed NBFC Company) Regd Office: #105, "RR TAKT", 37, Bhoopasandra Main Road, Sanjaynagar, Bangalore-560094. India Tel: 080-40620000 (30 Lines) Fax: 080-40620008 Email: reception@giladagroup.com Website: www.gfil.co.in

guidelines, notifications and circulars of the Securities and Exchange Board of India ("SEBI"), the applicable provisions of Foreign Exchange Management Act, 1999 ("FEMA"), Foreign Exchange Management (Transfer or Issue of Security by a Person Resident Outside India) Regulations, 2017. Master Direction on Foreign Investment in India issued by the RBI, Foreign Exchange Management (Non- debt Instruments) Rules, 2019 etc. and other foreign exchange regulation provisions in India as may be applicable and pursuant to Article 50 of the Articles of Association of the Company and the Listing Agreements entered into by the Company with Stock Exchanges where the shares of the Company are listed and subject to requisite approvals, consents, permissions and/or sanctions of SEBI, the Stock Exchanges, Reserve Bank of India ("RBI"), and all other authorities as may be required, whether in India or outside India, (hereinafter collectively referred to as "Appropriate Authorities"), and subject to such conditions as may be prescribed by any of them while granting any such approval, consent, permission, and/or sanction (hereinafter referred to as "Requisite Approvals"), which may be agreed to by the Board of Directors of the Company (hereinafter referred to as the "Board" which term shall be deemed to include any committee thereof which the Board may have constituted or hereinafter constitute to exercise its powers including the powers conferred by this resolution), the consent of the company be and is hereby accorded to capitalize up to Rs. 3,51,23,000/- (Rupees Three Crores Fifty One Lakhs Twenty Three Thousand only) (Subsequent to the Sub division of each Equity share of Rs.10/- each into Two (2) Equity Shares of Rs.5/- each - Post Sub division) out of 'Reserves and Surplus' built out of Securities Premium and transfer to Share Capital Account towards issue and allotment of Equity Shares not exceeding 70,24,600(Subsequent to the Sub division of each Equity share of Rs.10/- each into Two (2) Equity Shares of Rs.5/- each -Post Sub division) Equity Shares of Rs. 5/- (Post Sub division) each, as Bonus Shares credited as fully paid-up, to the Shareholders at par, whose names stand in the register of members of the Company on the record date to be fixed in consultation with the Stock exchanges, where the shares of the company are listed, for this purpose as the Board may determine, in that behalf in the proportion of One (1) new fully paid-up Equity Shares of Rs. 5/- (Post Sub division) each for every One (1) (Post Sub division) Equity Shares of Rs. 5/- (Post Sub division) each, held as on the record date and that the Bonus Shares so issued and allotted be treated for all purposes as an increase of the nominal amount of the Equity Capital of the Company held by each such member/person and not as income or in lieu of Dividend and that the said Equity Shares be issued and allotted, inter-alia, on the following terms and conditions:

(a) The new Equity Shares of Rs.5/- (Post Sub division) each to be issued and allotted as Bonus Shares shall be subject to the Memorandum and Articles of Association of the Company and shall rank pari-passu in all respects and carry the same rights as the then existing Equity Shares of the Company, notwithstanding the date or dates of allotment thereof, including entitlement to payment of dividend, if declared, for the financial year in which the same are allotted.

(b) No Letters of Allotment shall be issued to the members entitled to Bonus Shares and in case the shares are held in dematerialized form, the Bonus Shares shall be credited to the depository account of the beneficiary shareholder within the stipulated time period and in case the shares are held in physical form the share certificates in respect thereof shall be issued under the Common Seal of the Company and shall bear the facsimile signatures of any two Directors and be countersigned by the Company Secretary.

(c) The issue and allotment of fully paid-up new Equity Shares as Bonus Shares to the extent that they relate to non-residents shall be subject to approval of the Reserve Bank of India under the Foreign Exchange Management Act, 1999, Foreign Exchange Management (Transfer of 1ssue of Security by a Person Resident Outside India) Regulations, 2017, Master Direction  $\delta$ n Forelgn Branch hVesWine APB34 h3H38886ho GSTIN: 29AAACG5272D2ZP CIN: L65910KA1994PLC015981

**SACORE** 

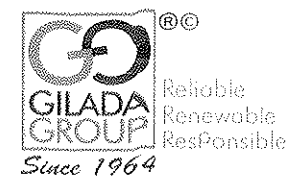

(A BSE Listed NBFC Company) Regd Office: #105, "RR TAKT", 37, Bhoopasandra Main Road, Sanjaynagar, Bangalore-560094. India Tel: 080-40620000 (30 Lines) Fax: 080-40620008 Email: reception@giladagroup.com Website: www.gfil.co.in

Rules, 2019 etc. and other foreign exchange regulation provisions in India (including any statutory  $modification(s)$  or re-enactment thereof for the time being in force).

2. The Board of Directors be and is hereby authorized to apply for Listing of Bonus Shares to the Stock Exchanges where the Company's existing shares are listed and to make an application to the National Securities Depository Ltd. (NSDL) and Central Depository Services (India) Ltd. (CDSL) for crediting the Bonus Shares to the individual Depository Accounts of the allottees.

3. For the purpose of giving effect to this resolution, the Board be and is hereby authorized to do all such acts, deeds, matters and things as it may in its absolute discretion deem necessary, to settle any question, difficulty or doubt that may arise in regard to the issue and distribution of the new Equity Shares as it may think fit, and to accept on behalf of the Company, modifications of any nature whatsoever, if any which may be proposed by Statutory authorities and which the Board in its discretion think fit and proper."

4. The Board of Directors are be and is hereby further authorized to delegate all or any of the powers conferred by this resolution on it, to any Committee or Sub-Committee of Directors or any other Director(s) or Officer(s) of the Company to give effect to the aforesaid resolution, with the power to such Committee/sub-Committee of the Board to further delegate all or any of its powers/duties to any of its members."

### ITEM NO.6: - ALTERATION/ADOPTION OF ARTICLES AS PER COMPANIES ACT. 2013

To consider and, if thought fit, to pass the following resolution as an Special Resolution:-

### "RESOLVED THAT

Pursuant to the provisions of Section 14 of the Companies Act, 2013 ("the Act") and any other applicable provisions of the Act and rules framed there under, including any modification(s) thereto or re-enactment(s) thereof for the time being force, the Consent of the members of the company be and is hereby accorded to substitute the existing Articles of Association of the Company with a new set of Articles of Association as per Companies Act, 2013.

RESOLVED FURTHER THAT Mr. Rajgopal Gilada, Managing Director and Ms. Iswariya Rajan, Company secretary of the Company be and is hereby severally authorized to do all such acts and deeds as may be necessary or incidental in this regard to give effect to the foregoing resolution including filing of all the necessary e-forms with the office of the Registrar of Companies, Karnataka."

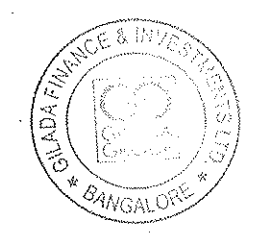

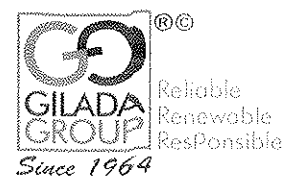

(A BSE Listed NBFC Company) Regd Office: #105, "RR TAKT", 37, Bhoopasandra Main Road, Sanjaynagar, Bangalore-560094. India Tel: 080-40620000 (30 Lines) Fax: 080-40620008 Email: reception@giladagroup.com Website: www.gfil.co.in

### ITEM NO.7: - APPOINTMENT OF MR. OM PRAKASH ASAVA (DIN: 09485670) AS AN **INDEPENDENT DIRECTOR**

To consider and, if thought fit, to pass the following resolution, with or without modification as an Ordinary Resolution:

'RESOLVED THAT Mr. OM PRAKASH ASAVA (DIN: 09485670) who was appointed by the Board of Directors as an additional director in the Board Meeting held on 14.02.2022 under section 161(1) of the Companies Act, 2013 and who vacates his office at this General Meeting and in respect of whom a notice in writing pursuant to section 160 of the Companies Act, 2013, as amended, has been received in the prescribed manner, be and is hereby appointed as an Independent Director of the Company pursuant to section 149 of the Companies Act, 2013 and Rules made thereunder, for a period of five vears with effect from 18.03.2022 up to 18.03.2027.

RESOLVED FURTHER THAT pursuant to the provisions of section 149, 197 and other applicable provisions of the Companies Act, 2013 and the Rules made thereunder, Mr. OM PRAKASH ASAVA (DIN: 09485670) be paid such fees and remuneration and profit-related commission as the Board may approve from time to time and subject to such limits, prescribed or as may be prescribed from time to time.'

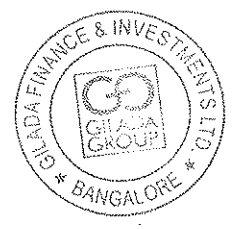

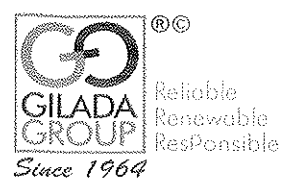

(A BSE Listed NBFC Company) Regd Office: #105, "RR TAKT", 37, Bhoopasandra Main Road, Sanjaynagar, Bangalore-560094. India Tel: 080-40620000 (30 Lines) Fax: 080-40620008 Email: reception@giladagroup.com Website: www.gfil.co.in

### **Explanatory Statement pursuant to Section 102(1) of the Companies Act, 2013.**

### Item No.1

Presently the Authorised Share Capital of the Company is Rs.6,00,00,000/- and its paid up share capital is Rs.  $3,51,23,000/$ - consisting  $35,12,300$  equity shares of Rs. 10/- each. The equity shares of the Company are listed and traded on the BSE Limited.

In order to provide enhanced liquidity to the Company's equity shares in the stock market, it is proposed to sub-divide each equity share of face value of Rs. 10/- into two equity shares of the face value of Rs. 5/- each pursuant to the provisions of Section 61(1) (d) of the Companies Act, 2013 ("the Act"), the rules made there under and other applicable provisions. The record date for the aforesaid sub-division of equity shares shall be fixed by the Board after the approval of the members is obtained for the proposed sub-division.

In the opinion of the Board, proposed sub-division of the equity shares is in the best interest of the Company and its investors and therefore the Board at its meeting held on February 14, 2022. approved the aforesaid sub-division subject to requisite approval of the members. There will not be any change in the amount of authorized, subscribed and paid-up share capital of the Company consequent upon sub-division of equity shares.

The sub-division of equity shares proposed under business item No. 1 of this Notice shall also require amendment to the existing Clause V of the Memorandum of Association of the Company of the Company as set out under item no. 3 of this Notice.

Pursuant to Sections 13, 14, 61 and other applicable provisions of the Act and the Rules made there under, approval of the members by way of Ordinary Resolution is required for sub-division and carrying out any amendment to the Memorandum and Articles of Association of the Company.

None of the Directors or Key Managerial Personnel of the Company or their relatives is concerned or interested in the said resolution in the accompanying Notice. The Board recommends the above Ordinary Resolution set out under item no. 1 of the Notice for approval of the Members.

### Item No. 2

The aforesaid sub-division of equity shares of Rs.10/- (Rupees Ten only) each into Two (2) equity shares of Rs. 5/- (Rupees Five only) each fully paid would require amendment to existing Capital Clause V of the Memorandum of Association. After approval of the resolutions set out at Item No 1 the Board of Directors or Committee thereof will fix the record date for the purpose of ascertaining the list of members whose shares shall be sub-divided, as proposed above and the same shall be notified to the members through appropriate medium.

A copy of the Memorandum of Association along with proposed amendments will be open for inspection by the Members at the Registered Office of the Company during business hours on all working days up to the date of this meeting. This item of special business does not relate to or affects any other company.

Mpb: 9513888640

Branch: Peenya # B-376, 3rd Floor, 9th Cross, Peenya Industrial Estate, Phase-1, Bangalore-560058, Office5.080

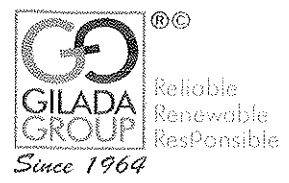

(A BSE Listed NBFC Company) Regd Office: #105, "RR TAKT", 37, Bhoopasandra Main Road, Sanjaynagar, Bangalore-560094. India Tel: 080-40620000 (30 Lines) Fax: 080-40620008 Email: reception@giladagroup.com Website: www.gfil.co.in

The board recommends passing the resolution, as an Ordinary Resolution, with or without modifications.

None of the directors or managers or key managerial persons or relatives of all of the aforesaid are concerned or interested, financially or otherwise in respect of this item of Agenda

### Item No. 3, 4 & 5

The equity shares of the Company are listed on BSE Limited. With a view to encourage the participation of the small investors by making the equity shares of the company more affordable, and to increase the market capitalization of the Company, the Board in its meeting held on Tuesday, February14, 2022, after considering the available reserves and subject to the approval of the Members of the Company and all other requisite approvals, consents, permissions, sanctions, has approved and recommended issue of Bonus Equity Shares of Rs. 5/- (Rupees Five only) each credited as fully paid up to eligible members of the Company in the proportion of 1:1 i.e. 1 (one) new fully paid-up equity shares of Rs.5/- (Rupees Five only) each for every 1 (One) existing fully paid-up equity share of Rs. 5/- (Rupees Five only) each (Post Sub-division) of the Company held by the existing Members as on the 'Record Date' to be fixed by the Board, by capitalizing a sum of Rs. 3,51,23,000/- (Rupees Three Crores Fifty One Lakhs Twenty Three Thousand only) (Subsequent to the Sub division of each Equity share of Rs.10/- each into Two (2) Equity Shares of Rs.5/- each - Post Sub division) out of the permissible reserves (Free Reserves and / or Securities Premium Account). as per the Audited Financial Statement of the Company for the Financial Year ended on 31st March, 2021. The issue of Bonus Equity Shares is authorized by Clause 50 of Articles of Association of the Company and shall be made in line with the provisions of Section 63 of the Companies Act, 2013 and other applicable regulations and subject to such approvals, if required from any statutory authorities.

Presently, the Authorised Share Capital of the Company is Rs.6,00,00,000/- (Rupees Six Crores Only) divided into 60,00,000 (Sixty Lakhs) equity shares of Rs.10/- (Rupees Ten only) each. In order to facilitate Split of Shares and for issue of bonus equity shares as stated above and for future requirements, if any, it is proposed to increase the Authorised Share Capital from Rs. 6,00,00,000 (Rupees Six Crores) to Rs. 8,00,00,000/- (Rupees Eight Crores Only). The increase in the Authorised Share Capital as aforesaid would entail consequential alteration of the existing Clause V of the Memorandum of Association of the Company. The increase in the Authorised Share Capital and consequential alteration to Clause V of the Memorandum of Association of the Company and issue of bonus equity shares by way of capitalisation of Free Reserves, and/or Share Premium Account as aforesaid for the purpose of issue of bonus equity shares require members' approvals in terms of Sections 13, 61 and 63 of the Companies Act, 2013 and any other applicable statutory and regulatory requirements.

Accordingly, resolutions 3, 4 and 5 of this Notice are proposed to seek Members' approvals for increase in authorized share capital and consequential alteration to Memorandum of Association of the Company and capitalization of the amount standing to the credit of Free Reserves, and/or Securities Premium Account as aforesaid of the Company for the purpose of issue of bonus equity shares on the terms and conditions set out in these resolutions. The Boate recommends the resolutions 3, 4 and 5 for approval of the Members.

æ

<sup>94</sup>MGALO

00 : 9513888640

Branch : Peenya # B-376, 3rd Floor, 9th Cross, Peenya Industrial Estate, Phase-1, Bangalore-560058, Office: 280-

### രര Relioble Renewable **P** Responsible

# GILADA FINANCE & INVESTMENTS ITD

(A BSE Listed NBFC Company) Regd Office: #105, "RR TAKT", 37, Bhoopasandra Main Road, Sanjaynagar, Bangalore-560094. India

*Since Provisions* of the Memorandum of Association along with an political condition of the Memorandum of Association along with an experimed and the state weekind exceptual form inspection by the Members at the Registered Office of the Company during business hours on all working days upto the date of this meeting. This item of special business does not relate to or affects any other company.

None of the Directors / Key Managerial Personnel of the Company / their relatives are, in any way, concerned or interested, financially or otherwise, in the resolutions set out at item No.3, 4 and 5 of the Notice, except to the extent of issue and allotment of bonus equity shares to them consequent to their shareholding, if any, in the Company as on the record date.

### Item No. 6

The existing Articles of Association (AOA) are based on the Companies Act, 1956 (the erstwhile Act') and several regulations in the existing AOA contained references to specific sections of the erstwhile Act and some regulations in the existing AOA are no longer in conformity with the Companies Act, 2013 (the 'new Act').

With the coming into force of the new Act, several regulations of the existing AOA of the Company require alteration or deletion. Accordingly, it is proposed to replace the entire existing AOA by a set of new Articles.

The new AOA to be substituted in place of existing AOA are based on Table-F of the Companies Act, 2013 which sets out the model Articles of Association for a Company limited by Shares.

None of the Directors, Key Managerial personnel of the Company, including their respective relatives is concerned or interested, financially or otherwise, in the foregoing resolution.

The Board recommends the passing of the Resolution set out at item No. 5 for the approval of the members of the Company by a Special Resolution.

### Item No.7

### Mr. OM PRAKASH ASAVA (DIN: 09485670)

Mr. OM PRAKASH ASAVA (DIN: 09485670), was appointed by the Board of Directors of the Company at its meeting held on 14.02.2022 as an additional director in the capacity of Independent Director. He holds office until the ensuing General Meeting under section 161(1) of the Companies Act, 2013.

He has submitted the declaration of Independence, as required pursuant to section 149 (7) of the Companies Act, 2013, stating that he meets the criteria of independence as provided in section 149(6) and regulation 16 of SEBI Listing Regulations, 2015. Mr. OM PRAKASH ASAVA (DIN: 09485670) is not disqualified from being appointed as a Director in terms of section 164 of the Act.

In respect of the appointment of Mr. OM PRAKASH ASAVA (DIN: 09485670), a notice in writing in the prescribed manner, as required by section 160 of the Companies Act, 201X@\$ affended) and Rules made thereunder, has been received by the Company, regarding his cand dent ible office of the director.

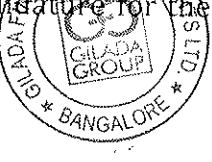

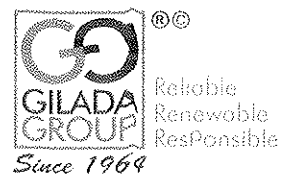

(A BSE Listed NBFC Company) Regd Office: #105, "RR TAKT", 37, Bhoopasandra Main Road, Sanjaynagar, Bangalore-560094. India Tel: 080-40620000 (30 Lines) Fax: 080-40620008 Email: reception@giladagroup.com Website: www.gfil.co.in

According to section 152 of the Companies Act, 2013, read with Schedule IV to the Companies Act, 2013, in the opinion of the Board, the proposed appointment of Mr. OM PRAKASH ASAVA (DIN: 09485670) as an Independent Director fulfils the conditions specified in the Act and the Rules made thereunder as also the SEBI Listing Regulations, 2015 and that the proposed appointment of Mr.OM PRAKASH ASAVA (DIN: 09485670) is independent of the Management.

**Brief Profile** 

Mr. OM PRAKASH ASAVA possess wide experience and special skill in Taxation and worked as a Tax Consultant and presently he is working as an Insurance Advisor, Investment and Financial Consultant. He has got 37 years of experience in the field of Insurance and he was associated with B.D.Saboo & Associates (CA Firm) as a Tax Consultant and he has taken his step forward and associated with LIC since 1985 till date. He was also a member of ICI (Junior Chamber International) and has done so many social services almost for a period of 8 years. He is a good communicator, team player and very good in negotiation skills and Decision making skills. He has also organized many musical and virtual events to motivate people by inviting famous artists and experts in their field.

None of the Directors or Key Managerial Personnel or their relatives, except Mr. OM PRAKASH ASAVA, is directly or indirectly concerned or interested, financially or otherwise, except to the extent of their respective shareholding, if any, in the Company.

The Board commends this ordinary resolution set out in item No. 7 of the Notice for approval by shareholders.

Place: Bangalore Date: 14.02.2022 By Order of the Board For Gilada Finance and Investments Limited

Iswariya Rajan Company Secretary and Compliance Office Membership No. A-52673,

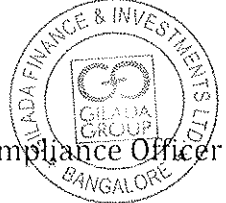

- 1. In view of the massive outbreak of the COVID-19 pandemic, social distancing is a norm to be followed and pursuant to the Circular No. 14/2020 dated April 08, 2020, Circular No.17/2020 dated April 13, 2020 issued by the Ministry of Corporate Affairs followed by Circular No. 20/2020 dated May 05, 2020 and Circular No. 02/2021 dated January 13, 2021 and all other relevant circulars issued from time to time, physical attendance of the Members to the EGM venue is not required and general meeting be held through video conferencing (VC) or other audio visual means (OAVM). Hence, Members can attend and participate in the ensuing EGM through VC/OAVM.
- 2. Pursuant to the Circular No. 14/2020 dated April 08, 2020, issued by the Ministry of Corporate Affairs, the facility to appoint proxy to attend and cast vote for the members is not available for this EGM. However, the Body Corporates are entitled to appoint authorised representatives to attend the EGM through VC/OAVM and participate there at and cast their votes through e-voting.
- 3. The Members can join the EGM in the VC/OAVM mode 15 minutes before and after the scheduled time of the commencement of the Meeting by following the procedure mentioned in the Notice. The facility of participation at the EGM through VC/OAVM will be made available for 1000 members on first come first served basis. This will not include large Shareholders (Shareholders holding 2% or more shareholding), Promoters, Institutional Investors, Directors, Key Managerial Personnel, the Chairpersons of the Audit Committee, Nomination and Remuneration Committee and Stakeholders Relationship Committee, Auditors etc. who are allowed to attend the EGM without restriction on account of first come first served basis.
- 4. The attendance of the Members attending the EGM through VC/OAVM will be counted for the purpose of reckoning the quorum under Section 103 of the Companies Act, 2013.
- 5. Pursuant to the provisions of Section 108 of the Companies Act, 2013 read with Rule 20 of the Companies (Management and Administration) Rules, 2014 (as amended) and Regulation 44 of SEBI (Listing Obligations & Disclosure Requirements) Regulations 2015 (as amended), and the Circulars issued by the Ministry of Corporate Affairs dated April 08, 2020, April 13, 2020 and May 05, 2020 the Company is providing facility of remote e-Voting to its Members in respect of the business to be transacted at the EGM. For this purpose, the Company has entered into an agreement with National Securities Depository Limited (NSDL) for facilitating voting through electronic means, as the authorized agency. The facility of casting votes by a member using remote e-Voting system as well as venue voting on the date of the EGM will be provided by NSDL.
- 6. In line with the Ministry of Corporate Affairs (MCA) Circular No. 17/2020 dated April 13, 2020, the Notice calling the EGM has been uploaded on the website of the Company at www.giladafinance.com. The Notice can also be accessed from the websites of the Stock Exchanges i.e. BSE Limited at www.bseindia.com respectively and the EGM Notice is also available on the website of NSDL (agency for providing the Remote e-Voting facility) i.e. www.evoting.nsdl.com.
- 7. EGM has been convened through VC/OAVM in compliance with applicable provisions of the Companies Act, 2013 read with MCA Circular No. 14/2020 dated April 08, 2020 and MCA Circular No. 17/2020 dated April 13, 2020, MCA Circular No. 20/2020 dated May 05, 2020 and MCA Circular No. 2/2021 dated January 13, 2021.

#### **THE INSTRUCTIONS FOR MEMBERS FOR REMOTE E-VOTING AND JOINING GENERAL MEETING ARE AS UNDER:-**

**The remote e-voting period begins on Tuesday 15th March 2022 at 09:00 A.M. and ends on Thursday, 17th March 2022 at 05:30 P.M. The remote e-voting module shall be disabled by NSDL for voting thereafter. The Members, whose names appear in the Register of Members / Beneficial Owners as on the record date (cut-off date) i.e. 11th March 2022, may cast their vote electronically. The voting right of shareholders shall be in proportion to their share in the paid-up equity share capital of the Company as on the cut-off date, being 11th March 2022.** 

#### **How do I vote electronically using NSDL e-Voting system?**

*The way to vote electronically on NSDL e-Voting system consists of "Two Steps" which are mentioned below:* 

#### **Step 1: Access to NSDL e-Voting system**

**A) Login method for e-Voting and joining virtual meeting for Individual shareholders holding securities in demat mode** 

In terms of SEBI circular dated December 9, 2020 on e-Voting facility provided by Listed Companies, Individual shareholders holding securities in demat mode are allowed to vote through their demat account maintained with Depositories and Depository Participants. Shareholders are advised to update their mobile number and email Id in their demat accounts in order to access e-Voting facility. Login method for Individual shareholders holding securities in demat mode is given below:

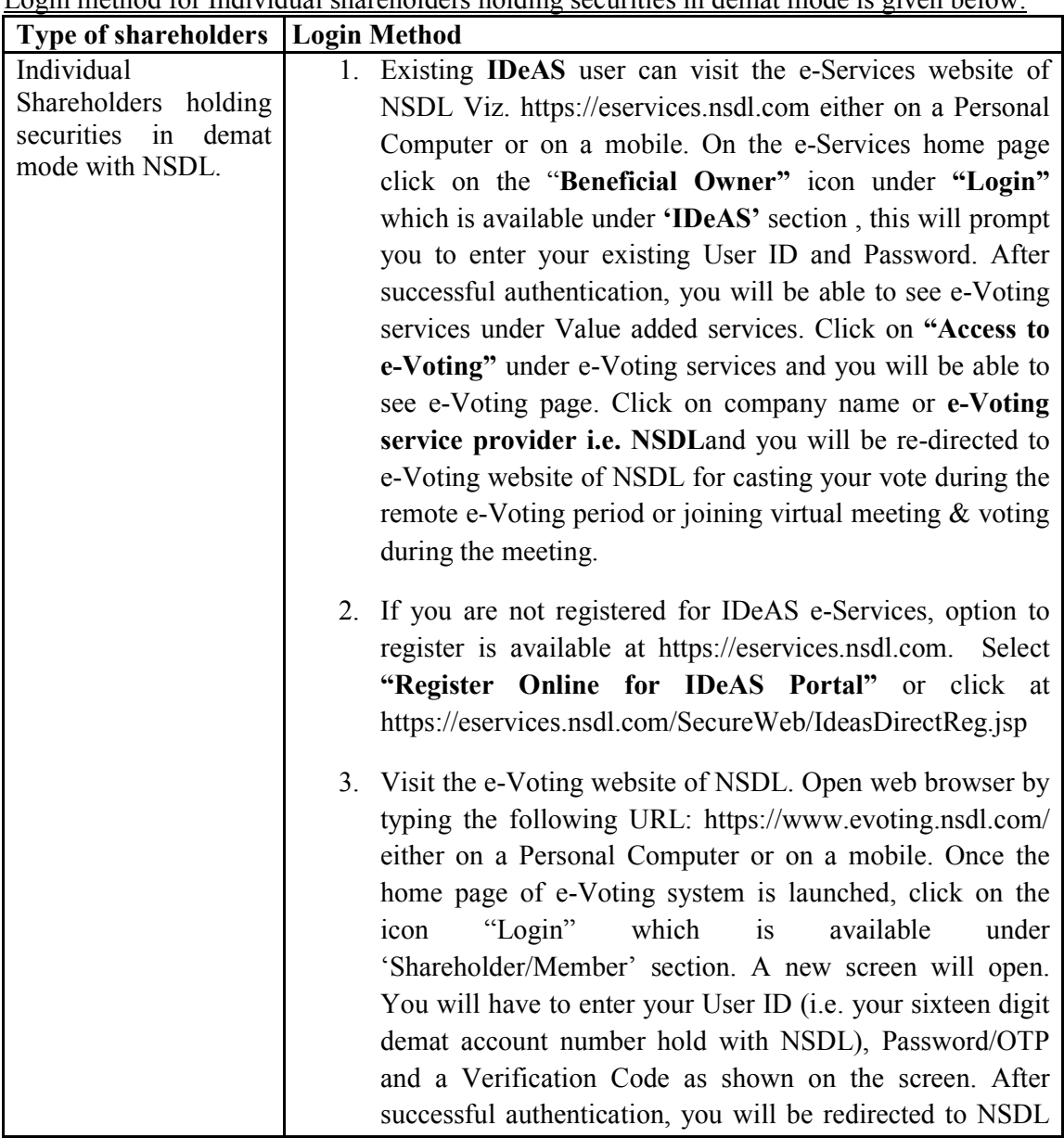

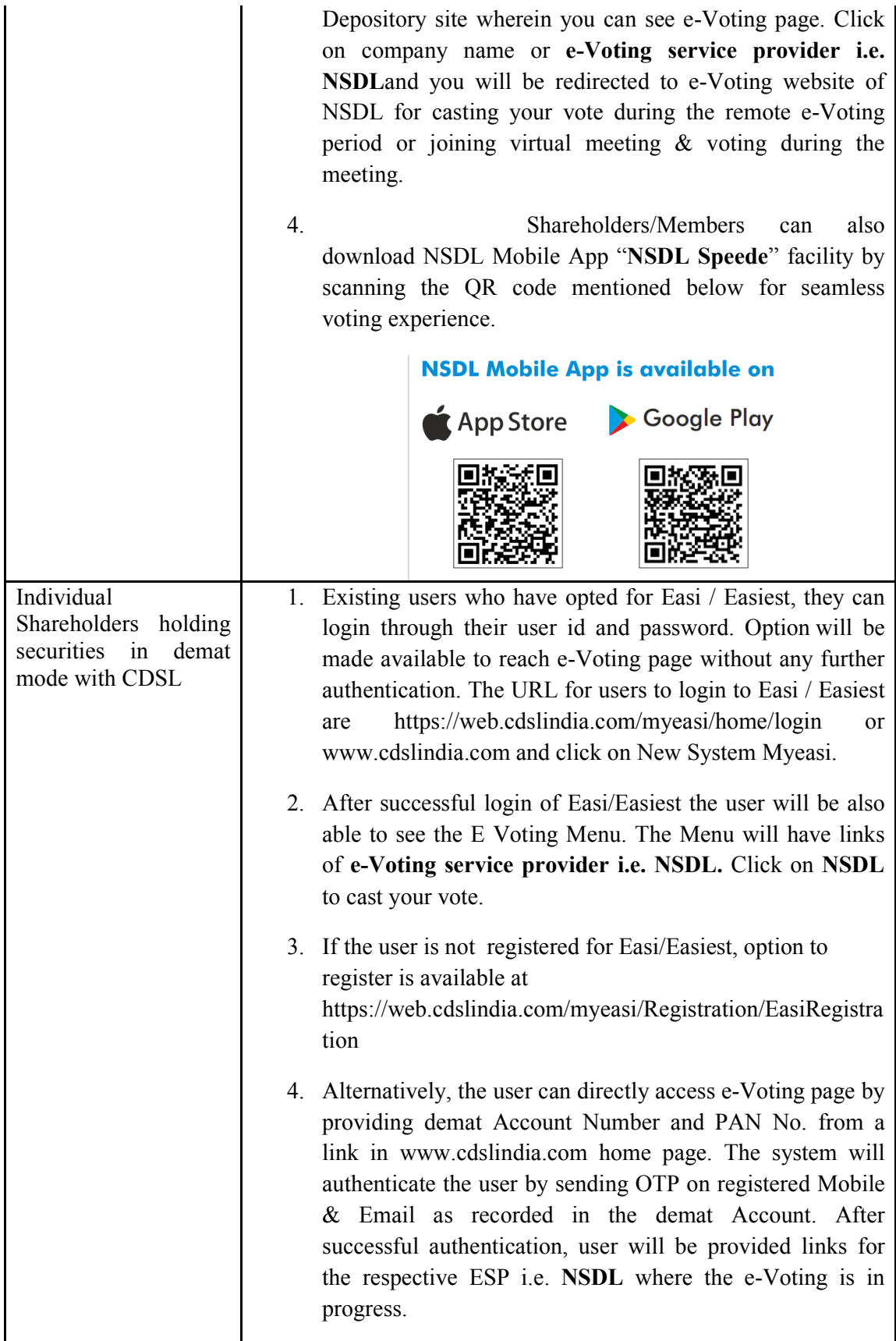

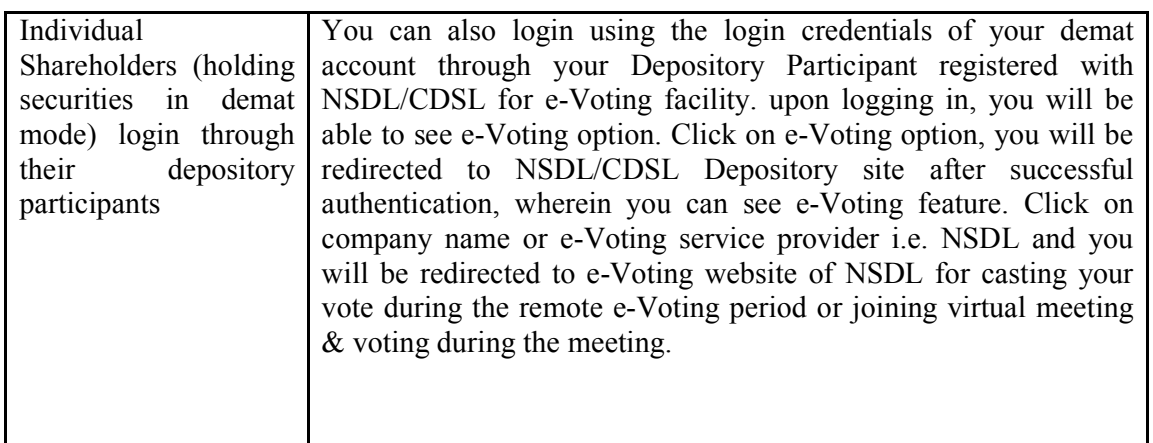

**Important note:** Members who are unable to retrieve User ID/ Password are advised to use Forget User ID and Forget Password option available at abovementioned website.

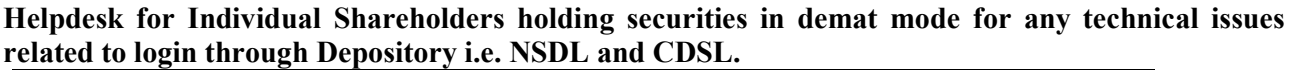

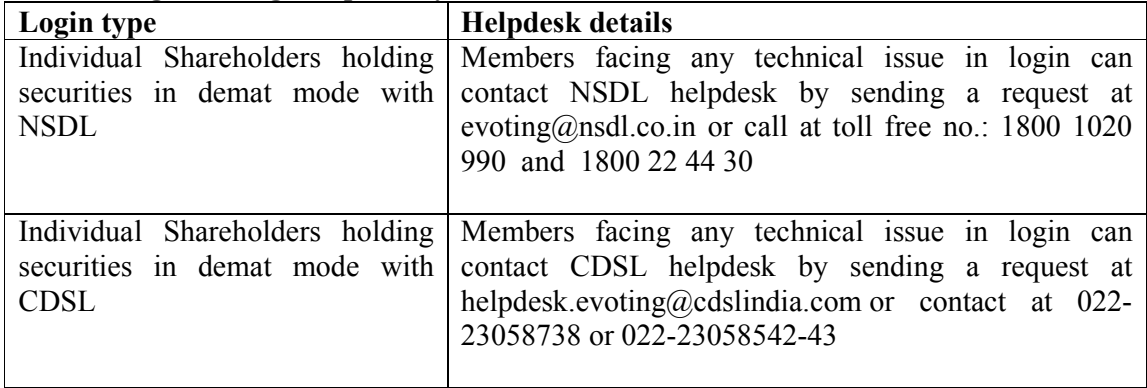

**B) Login Method for e-Voting and joining virtual meeting for shareholders other than Individual shareholders holding securities in demat mode and shareholders holding securities in physical mode.** 

#### **How to Log-in to NSDL e-Voting website?**

- 1. Visit the e-Voting website of NSDL. Open web browser by typing the following URL: https://www.evoting.nsdl.com/ either on a Personal Computer or on a mobile.
- 2. Once the home page of e-Voting system is launched, click on the icon "Login" which is available under 'Shareholder/Member' section.
- 3. A new screen will open. You will have to enter your User ID, your Password/OTP and a Verification Code as shown on the screen. *Alternatively, if you are registered for NSDL eservices i.e. IDEAS, you can log-in at https://eservices.nsdl.com/ with your existing IDEAS login. Once you log-in to NSDL eservices after using your log-in credentials, click on e-Voting and you can proceed to Step 2 i.e. Cast your vote electronically.*
- 4. Your User ID details are given below :

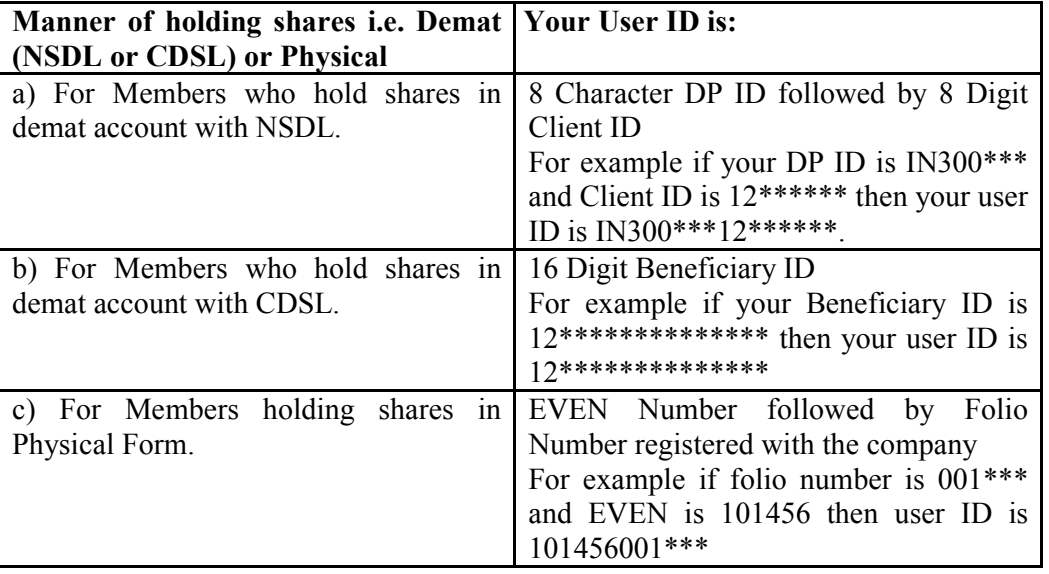

- 5. Password details for shareholders other than Individual shareholders are given below:
	- a) If you are already registered for e-Voting, then you can user your existing password to login and cast your vote.
	- b) If you are using NSDL e-Voting system for the first time, you will need to retrieve the 'initial password' which was communicated to you. Once you retrieve your 'initial password', you need to enter the 'initial password' and the system will force you to change your password.
	- c) How to retrieve your 'initial password'?
		- (i) If your email ID is registered in your demat account or with the company, your 'initial password' is communicated to you on your email ID. Trace the email sent to you from NSDL from your mailbox. Open the email and open the attachment i.e. a .pdf file. Open the .pdf file. The password to open the .pdf file is your 8 digit client ID for NSDL account, last 8 digits of client ID for CDSL account or folio number for shares held in physical form. The .pdf file contains your 'User ID' and your 'initial password'.
		- (ii) If your email ID is not registered, please follow steps mentioned below in **process for those shareholders whose email ids are not registered.**
- 6. If you are unable to retrieve or have not received the " Initial password" or have forgotten your password:
	- a) Click on "**Forgot User Details/Password**?"(If you are holding shares in your demat account with NSDL or CDSL) option available on www.evoting.nsdl.com.
	- b) **Physical User Reset Password**?" (If you are holding shares in physical mode) option available on www.evoting.nsdl.com.
	- c) If you are still unable to get the password by aforesaid two options, you can send a request at evoting@nsdl.co.in mentioning your demat account number/folio number, your PAN, your name and your registered address etc.
	- d) Members can also use the OTP (One Time Password) based login for casting the votes on the e-Voting system of NSDL.
- 7. After entering your password, tick on Agree to "Terms and Conditions" by selecting on the check box.
- 8. Now, you will have to click on "Login" button.
- 9. After you click on the "Login" button, Home page of e-Voting will open.

### **Step 2: Cast your vote electronically and join General Meeting on NSDL e-Voting system.**

### **How to cast your vote electronically and join General Meeting on NSDL e-Voting system?**

- 1. After successful login at Step 1, you will be able to see all the companies "EVEN" in which you are holding shares and whose voting cycle and General Meeting is in active status.
- 2. Select "EVEN" of company for which you wish to cast your vote during the remote e-Voting period and casting your vote during the General Meeting. For joining virtual meeting, you need to click on "VC/OAVM" link placed under "Join General Meeting".
- 3. Now you are ready for e-Voting as the Voting page opens.
- 4. Cast your vote by selecting appropriate options i.e. assent or dissent, verify/modify the number of shares for which you wish to cast your vote and click on "Submit" and also "Confirm" when prompted.
- 5. Upon confirmation, the message "Vote cast successfully" will be displayed.
- 6. You can also take the printout of the votes cast by you by clicking on the print option on the confirmation page.
- **7.** Once you confirm your vote on the resolution, you will not be allowed to modify your vote.

### **General Guidelines for shareholders**

- 1. Institutional shareholders (i.e. other than individuals, HUF, NRI etc.) are required to send scanned copy (PDF/JPG Format) of the relevant Board Resolution/ Authority letter etc. with attested specimen signature of the duly authorized signatory(ies) who are authorized to vote, to the Scrutinizer by e-mail to sand.associates2016@gmail.com with a copy marked to evoting@nsdl.co.in.
- 2. It is strongly recommended not to share your password with any other person and take utmost care to keep your password confidential. Login to the e-voting website will be disabled upon five unsuccessful attempts to key in the correct password. In such an event, you will need to go through the "Forgot User Details/Password?" or "Physical User Reset Password?" option available on www.evoting.nsdl.com to reset the password.
- 3. In case of any queries, you may refer the Frequently Asked Questions (FAQs) for Shareholders and e-voting user manual for Shareholders available at the download section of www.evoting.nsdl.com or call on toll free no.: 1800 1020 990 and 1800 22 44 30 or send a request to Sreejith at evoting@nsdl.co.in

**Process for those shareholders whose email ids are not registered with the depositories for procuring user id and password and registration of e mail ids for e-voting for the resolutions set out in this notice**:

- 1. In case shares are held in physical mode please provide Folio No., Name of shareholder, scanned copy of the share certificate (front and back), PAN (self attested scanned copy of PAN card), AADHAR (self attested scanned copy of Aadhar Card) by email to cs@giladagroup.com
- 2. In case shares are held in demat mode, please provide DPID-CLID (16 digit DPID + CLID or 16 digit beneficiary ID), Name, client master or copy of Consolidated Account statement, PAN (self attested scanned copy of PAN card), AADHAR (self attested scanned copy of Aadhar Card) to cs@giladagroup.comIf you are an Individual shareholders holding securities in demat mode, you are requested to refer to the login method explained at **step 1 (A**) i.e. **Login method for e-Voting and joining virtual meeting for Individual shareholders holding securities in demat mode**.
- 3. Alternatively shareholder/members may send a request to evoting  $Q$ nsdl.co.in for procuring user id and password for e-voting by providing above mentioned documents.
- 4. In terms of SEBI circular dated December 9, 2020 on e-Voting facility provided by Listed Companies, Individual shareholders holding securities in demat mode are allowed to vote through their demat account maintained with Depositories and Depository Participants. Shareholders are required to update their mobile number and email ID correctly in their demat account in order to access e-Voting facility.

#### **THE INSTRUCTIONS FOR MEMBERS FOR e-VOTING ON THE DAY OF THE EGM/AGM ARE AS UNDER:-**

- 1. The procedure for e-Voting on the day of the EGM is same as the instructions mentioned above for remote e-voting.
- 2. Only those Members/ shareholders, who will be present in the EGM through VC/OAVM facility and have not casted their vote on the Resolutions through remote e-Voting and are otherwise not barred from doing so, shall be eligible to vote through e-Voting system in the EGM.
- 3. Members who have voted through Remote e-Voting will be eligible to attend the EGM. However, they will not be eligible to vote at the EGM.
- 4. The details of the person who may be contacted for any grievances connected with the facility for e-Voting on the day of the EGM shall be the same person mentioned for Remote e-voting.

#### **INSTRUCTIONS FOR MEMBERS FOR ATTENDING THE EGM/AGM THROUGH VC/OAVM ARE AS UNDER:**

- 1. Member will be provided with a facility to attend the EGM through VC/OAVM through the NSDL e-Voting system. Members may access by following the steps mentioned above for **Access to NSDL e-Voting system**. After successful login, you can see link of "VC/OAVM link" placed under **"Join General meeting"** menu against company name. You are requested to click on VC/OAVM link placed under Join General Meeting menu. The link for VC/OAVM will be available in Shareholder/Member login where the EVEN of Company will be displayed. Please note that the members who do not have the User ID and Password for e-Voting or have forgotten the User ID and Password may retrieve the same by following the remote e-Voting instructions mentioned in the notice to avoid last minute rush.
- 2. Members are encouraged to join the Meeting through Laptops for better experience.
- 3. Further Members will be required to allow Camera and use Internet with a good speed to avoid any disturbance during the meeting.
- 4. Please note that Participants Connecting from Mobile Devices or Tablets or through Laptop connecting via Mobile Hotspot may experience Audio/Video loss due to Fluctuation in their respective network. It is therefore recommended to use Stable Wi-Fi or LAN Connection to mitigate any kind of aforesaid glitches.
- 5. Shareholders who would like to express their views/have questions may send their questions in advance mentioning their name demat account number/folio number, email id, mobile number at (cs@giladagroup.com). The same will be replied by the company suitably.
- 6. Registration of Speaker related point needs to be added by company.